## **Bulk Edit**

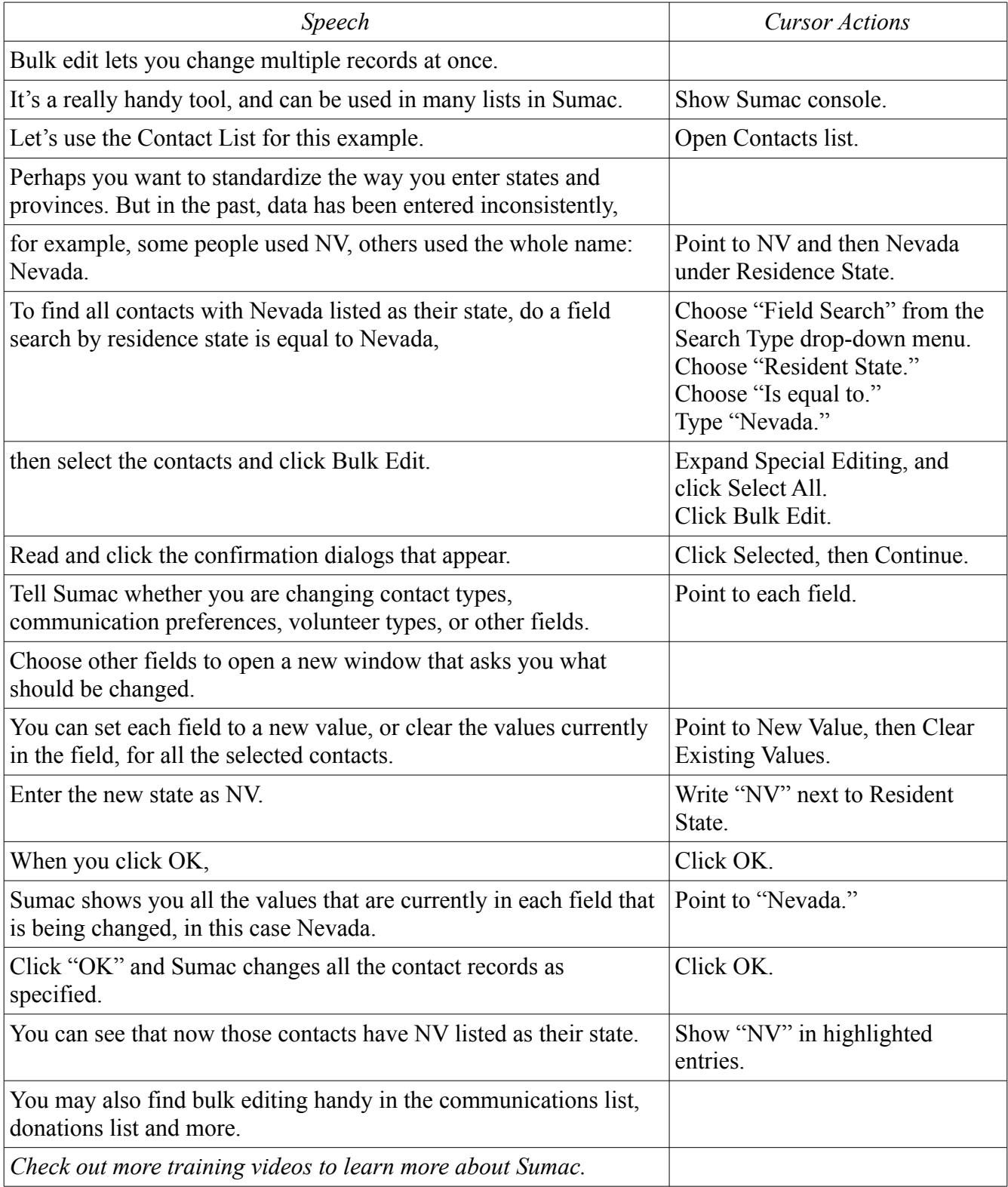